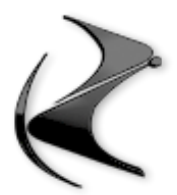

## **CORSO VRAY**

- Illuminazione di una stanza mansardata a mezzo di luci area classiche
- Inserimento telecamere e analisi del tag della camera fisica di VRAY
- Settaggi di rendering e utilizzo della GI
- Spiegazione del Color Mapping per eliminare le sovraesposizioni
- Finalizzazione del render tramite la finestra VFB e uso del Denoiser
- Illuminazione di una stanza nordica completa di arredamento tramite HDR
- Realizzazione di tutti i materiali della stanza nordica compresi materiali avanzati come 2sided material, displacement e alcuni shader di Vray.
- Preparazione delle camere e gestione del DOF
- Finalizzazione del render tramite la finestra VFB e uso del Denoiser
- Illuminazione di una stanza con veranda con il sole di Vray
- Finalizzazione del render tramite la finestra VFB e uso del Denoiser
- Attivazione del multipass e uscita con canali di scontorno
- Post produzione in photoshop e foto ritocco del render finale
- illuminazione di una stanza con veranda in notturna / serale tramite retro illuminazioni, lampadine, faretti e strip led varie
- Finalizzazione del render tramite la finestra VFB e uso del Denoiser
- Post produzione in photoshop e foto ritocco del render finale
- Illuminazione di un esterno diurno (villetta con piscina)
- Inserimento e gestione del manto erboso e delle istanze
- Alcuni materiali sulla villetta di tipo basico
- Gestione del raddrizzamento prospettico
- Finalizzazione del render tramite la finestra VFB e uso del Denoiser
- Illuminazione di uno still life di una bottiglia di Bourbon.
- Materiali avanzati su bottiglia di Bourbon
- Finalizzazione del render tramite la finestra VFB e uso del Denoiser
- Foto inserimento di un automobile BMW su fotografia
- Illuminazione del modello basato su HDR e aggiustamento del background
- Alcuni materiali Car Paint su automobile e finalizzazione del compositing.
- Finalizzazione del render tramite la finestra VFB e uso del Denoiser
- Angolo dei Link vari per materiali e modelli